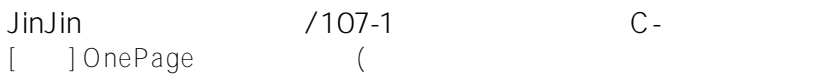

JinJin / April 19, 2018 12:03AM [\[講義\] OnePage網頁實作解析\(二\)相片分類與燈箱效果、地圖設定](http://mepopedia.comhttp://mepopedia.com/forum/read.php?2759,87905,87905#msg-87905)

- 1. 1. 相片分類與燈箱效果prettyPhoto
- 2. 1.0.1 相簿分類語法說明
- 3. 1.0.2 相簿分欄語法說明
- 4. 1.0.3 CSS語法說明
- 5. 2. 地圖設定
- 6. 3. 課程影片

## **1. 相片分類與燈箱效果prettyPhoto**

延續同一OnePage範例 線上範例 **https://www.google.com.tw/maps/@24.2201031,120.9558744,10z?hl=zh-TW**

html

地圖區域高度設為500px,寬度100%

## **3. 課程影片**

https://youtu.be/aGO1GQxbwTI

Edited 1 time(s). Last edit at 10/28/2019 05:31PM by JinJin.